## Оценка сложности

- Одну и ту же задачу можно решить разными способами
- Эквивалентность?
- Сложность
	- затрачиваемое время временная сложность
	- необходимая память ёмкостная сложность
	- в худшем случае
	- в среднем
- Учёт самых «дорогих» операций
- Необходим анализ алгоритмов

#### Вычисление полинома

```
float poly(float coef[], int n,float x)
{
  float sum = 0f;
  for (int i=0; i<=n; i++)
    sum += coef[i] * power(i.x);
   return sum;
}
float power(int n, float x)
{
 return n == 0 ? 1 : x * power(n-1, x);
}
void main()
{
 float binom[] = \{1,2,1\};
  printf("%d", poly(binom,2,10.0)); 
}
```
- Одно умножение на каждой из n+1 итерации цикл **for**
- Глубина рекурсии power равна n
	- i умножений на каждой итерации цикла **for**
	- i фреймов для хранения локальных объектов

```
float poly(float coef[], int n, float x)
\left\{ \right\}float sum = 0f;
  for (int i=0; i<=n; i++)
                                                  вместо
    sum += coef[i] * power(i,x);
                                                                       n=0 return sum;
}
                                                  x^n = x^* x^{n-1}, unave
float power(int n, float x)
{
 float y = 1;
 while (n) n81 ? (y*=x,--n) : (x*=x,n/=2);
                                                  использовать return y;
                                                       1, n=0}
void main()
                                                   x * x^{n-1}, n - \muevëm\muo
{
                                                   (x^{n/2})^2, n-\mu \ddot{\epsilon} m \mu ofloat binom[] = \{1,2,1\};
  printf("%d", poly(binom,2,10.0)); 
}
```

```
float poly(float coef[], int n, float x)
```

```
\left\{ \right.float sum = 0f;
  for (int i=0; i <= n; i + + )
    sum += coeffi] * power(i,x);
  return sum;
```

```
float power(int n, float x)
```

```
float y = 1;
while (n) n81 ? (y*=x,--n) : (x*=x,n/=2);
return y;
```

```
void main()
```

```
float binom[] = \{1,2,1\};
printf("%d", poly(binom, 2, 10.0));
```
- Одно умножение на каждой из n+1 итерации цикл for
- Максимальное **КОЛИЧЕСТВО** итераций цикла **while pabro**  $2^*log(n)$ 
	- 4 \* log(i) операций умножения на каждой итерации for
- Память константа

#### Пример пессимизации

```
float poly(float coef[], int n, float x)
{
  float sum = 0f;
   int i;
  for (i=0; i<=n; i++)sum += coef[i] * exp(log(x)*i);
   return sum;
}
void main()
{
 float binom[] = \{1,2,1\};
  printf("%d", poly(binom,2,10)); 
}
```
 $x^n = e^{\log(x)^* n}$ 

#### Пример пессимизации

```
float poly(float coef[], int n, float x)
```

```
\{float sum = 0f;
  int i;
  for (i=0; i<=n; i++)sum += \text{coeff}[i] * \exp(\log(x)^{*}i);
  return sum;
```

```
\}void main()
```

```
float binom[] = \{1,2,1\};
printf("%d", poly(binom,2,10));
```
- Два умножения на каждой итерации for
- Неизвестное количество в ехр и log
- Память  $$ константа (скорее всего)

```
float poly(float coef[], int n, float x)
{
  float sum = 0f;
   float power;
   int i;
  for (i=0, power=1f; i<=n; power*=x,i++) sum += coef[i] * power;
   return sum;
}
void main()
{
 float binom[] = \{1,2,1\};
  printf("%d", poly(binom,2,10)); 
}
```
• На каждой итерации значение *power* увеличивается в *x* раз

```
float poly(float coef[], int n, float x)
```

```
\{float sum = 0f;
 float power;
 int i;
 for (i=0, power=1f; i<=n; power*=x,i++)sum += coef[i] * power;
 return sum;
}
void main()
```

```
float binom[] = \{1,2,1\};
printf("%d", poly(binom, 2, 10));
```
Два умножения на каждой итерации for

```
Память - константа
```

```
float poly(float coef[], int n, float x)
\{float sum = coef[n];
  for (i=n; i>=1; i-)sum = sum * x + coeff[i];return sum;
}<br>}
void main()
 float binom[] = \{1,2,1\};
 printf("%d", poly(binom, 2, 10.0));
```
Схема Горнера:

$$
\dots ((a_n * 10 + a_{n-1}) * 10 + a_{n-2}) * 10 + \dots a_0
$$

## Сравнение реализаций

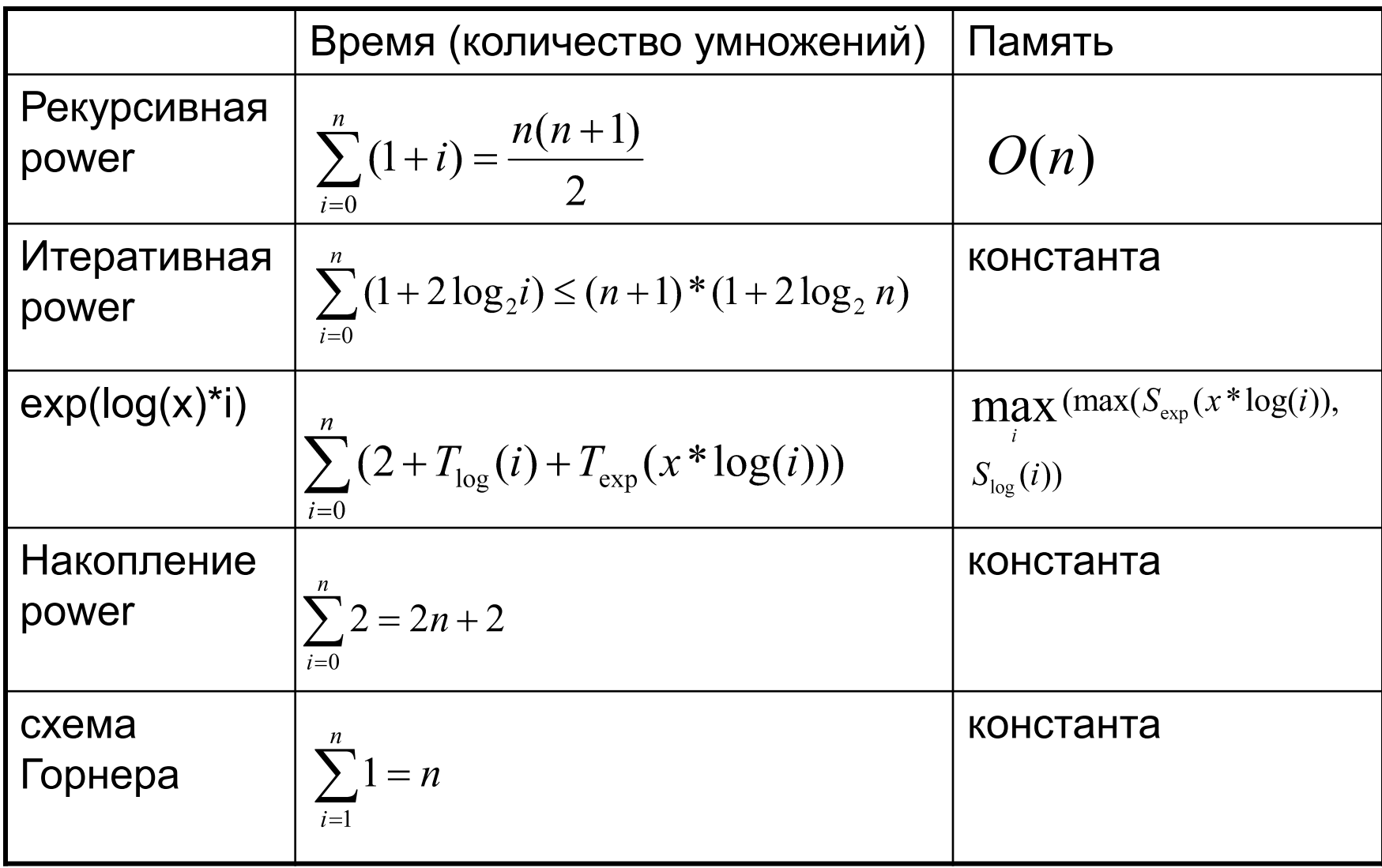

# Коварство О

- Функция  $g(n)$  имеет порядок  $O(f(n))$ , если существуют  $C_1$ ,  $C_2$  такие, что<br> $C_1 f(n) \le g(n) \le C_2 f(n)$ почти для всех п
- Сортировка
	- «пузырёк»  $O(n^2)$
	- слиянием  $O(n \log(n))$
	- Кто быстрее?
- Что такое асимптотическое поведение при  $n < = 2^{32}$  ?

# Мал оператор, да сложен!

#### Пример:

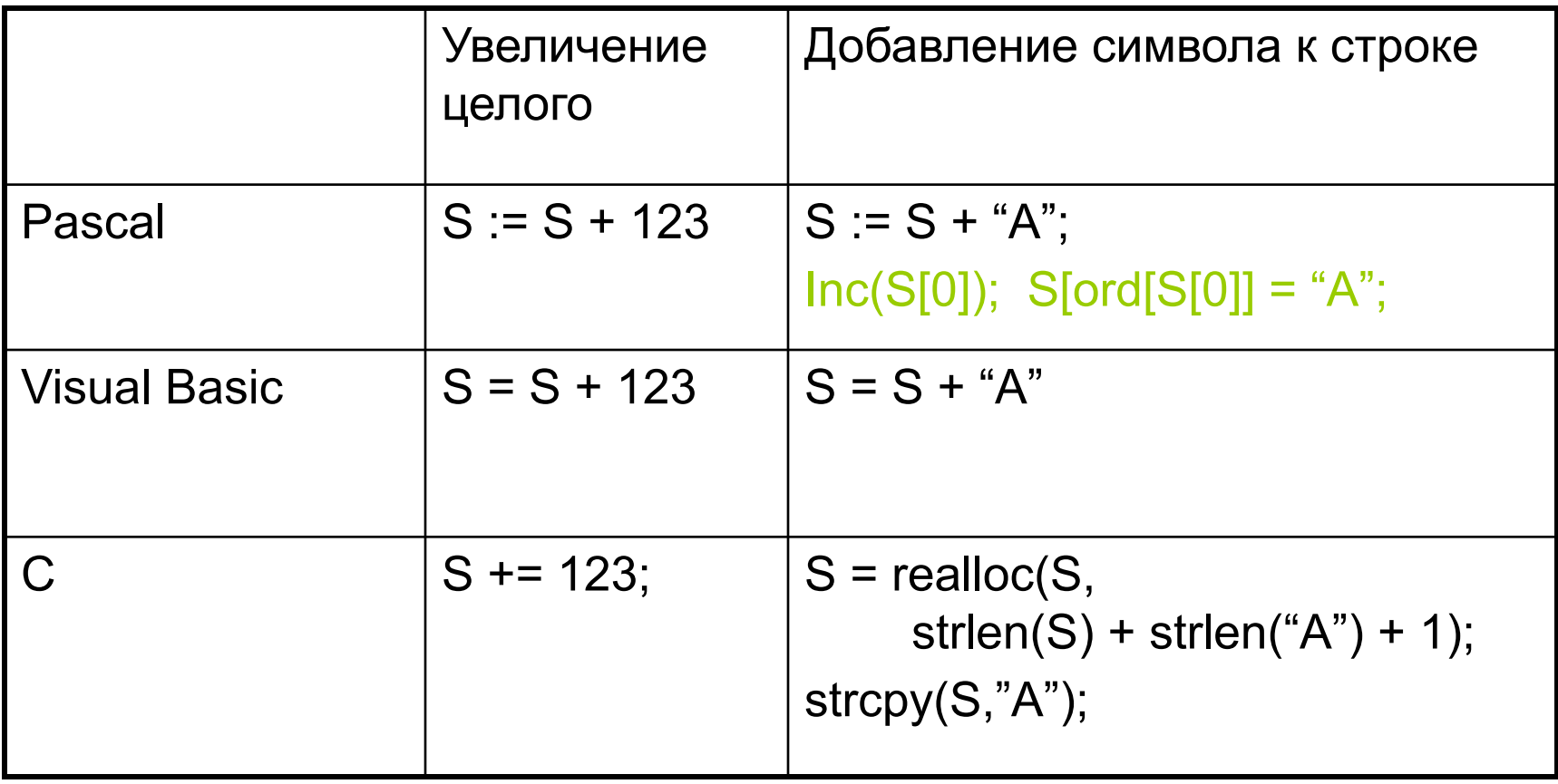